# Photoshop 2022 (version 23) Mem Patch X64

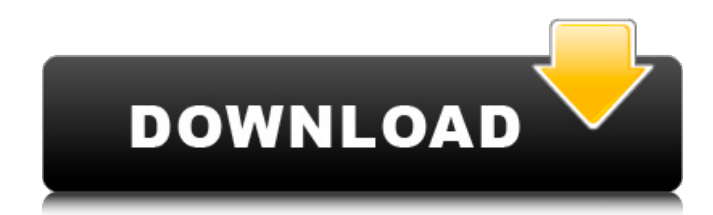

#### **Photoshop 2022 (version 23) Crack+ Keygen For (LifeTime) Download [Mac/Win] [Latest]**

The primary reason to use Photoshop for image editing is to include a wide variety of options for adjusting and manipulating the look of your images. Because of Photoshop's capacity to allow you to retouch images, blur backgrounds, remove unwanted people or objects, and even make your images look like movie stars, you need to take a closer look at what's available. Although I've never been a "professional" photographer or an editor, I still find Photoshop to be a valuable tool that enables me to create images that I never would have attempted without it. Photoshop makes modifying images easy and intuitive and lets you sort the retouching and editing in a logical order. I prefer Photoshop to any other editing software because it offers more options, features, and flexibility and a very user-friendly interface. You may prefer GIMP, an open source cross-platform image-editing program, or other image-editing programs. But Photoshop is a big, powerful, expensive program, so you're better off if you feel comfortable using it. In this book, I first show you the basic steps in preparing to use Photoshop for image-editing tasks. I demonstrate the use of image-editing tools and how to import or create images as well as preserve image files with the Smart Object feature. I then explain the

primary Photoshop functions, including working with layers and selections, the tonal and color ranges in Photoshop, the status bar, and how to use the Levels and Curves tools. I show you how to perform actions such as moving, rotating, and cropping images, as well as how to attach a selection from one image to a layer in another, duplicate layers to make complex, layered images, and how to merge layers to combine features into a single image. I show you how to perform many of the common tasks that crop up when you retouch a picture, including removing unwanted people or objects, blurring or softening the background, and cloning new people or objects into an image. Finally, I walk you through the complete imageediting process, from retouching existing images to creating a complex composite image. I show you how to combine layers and affect the overall picture by altering

color and brightness using curves, how to use layer masks to create a soft skin in an image with great details, and how to work with individual colors to give images a more natural look, with warm and cool colors. I also show you how to use selective color for a specific part of an

## **Photoshop 2022 (version 23)**

The easiest way to learn Photoshop is to use the software, find out what you are doing, and note down what you don't understand. You will be able to transfer your knowledge to

a Photoshop course in no time at all. To make the most of your experience with Photoshop Elements you need to develop a "Photoshop routine". This means making sure that you know the tools inside and out, that you know where the best menus and panels are placed, and the order that you should approach each tool. That way you will be able to learn the most, the quickest. Learning how to use Photoshop can be slightly overwhelming at first, but don't panic. The basic techniques are easy and the learning curve is gentle. Once you have done the basics once, you will do it easily every time. You might also want to have a look at similar software such as Paint.NET, Corel PaintShop Pro, and Gimp. You need to have Photoshop Elements open in the background to be able to save a copy. Adobe Photoshop Elements is usually referred to as Photoshop, but this is a little bit misleading. It's not Photoshop. Photoshop is the name of the professional version. It's a popular consumer and hobbyist graphicdesign software as well. The name "Photoshop" came from the name of a company, not the software. You can find many well-made PSD files that are designed by bloggers and web designers, so you will be able to see what you are doing and where you are going all the time. Although Photoshop is now free to use, it is usually too expensive for the average photoshop beginner. Get to know the Creative Suite on a Mac Before you begin any Photoshop course, make sure that you get to know the Creative Suite of

products, which includes Photoshop, Illustrator, Lightroom, InDesign, and After Effects. Artists already know how to use these products and the most important thing when you are learning the software is to remember the functions of each product and to learn how they interact. When you get better at using Photoshop, you will be able to use them all easily. If you don't have this software you can use the excellent websites and free Photoshop tutorials for Mac and Windows to help you get to grips with it. Images and files you will work on You'll need around 200MB of free disk space, around 10MB of RAM, and 388ed7b0c7

#### **Photoshop 2022 (version 23) Crack +**

Each of us experienced periods of our lives that seemed to be dreary, boring, and we attempted to turn them into a fabulous and memorable time. It didn't matter if it was the celebration of your new arrival into the world, your wedding, a holiday you spent with your family, the years of growing up, or just simply a simple birthday. We understood how to flaunt a dull and monotonous event and make it special with the addition of a few extraordinary points and details. If you are hosting a party or looking to plan an event, finding out the key points and essentials you need to include will help to set your event apart. Some tips and notions might help you to spice up and make your event memorable with ease. 1. Make it personal From the invitations to the food and drinks, every single detail is important. You need to make sure that it is personal, that it's tailored to suit your wants and needs, and that it tells your story. While it's a good idea to have a core list of things like number of guests, you don't have to forget that you will want to have something unique. When people think of 'their wedding,' they are rarely aware of what they really want. You need to make a point about who you are, what you want, and how you are going to present it. This is definitely a good time to have someone help you with the planning and preparation. 2. Have an awesome theme

## Image: vogue.com If you're hosting a party, a theme is the best way to make it memorable. You can even choose something that you can customize. Themes can be as

simple as a color scheme or as complex as a collection of people who are coming to the event. If you have a sophisticated taste, try pinning a Pinterest board full of wedding ideas. On the other hand, if you're hosting a Superbowl party, you can easily choose a Superbowlthemed contest in which your guests compete against each other, or an NBA-themed piñata that your guests can break open as they walk in. 3. Keep the favors simple Favor favors are notorious for being little or even big and extravagant. On the contrary, smaller favors are always simpler and less of a headache. As much as possible, keep your favors simple. You don't want to stress out about a giant container of colorful balloons that you're not going to have much time to use

### **What's New In?**

R-Hydroxybutyrate dehydrogenase and terminal enzymes in the tricarboxylic acid cycle. R-Hydroxybutyrate dehydrogenase (RHD) and L-malate dehydrogenase (LD) have been purified from rat skeletal muscle and chicken heart. The enzymes were purified simultaneously from their respective muscle by affinity chromatography on crotonoyl-CoA-sepharose. The preparations were free of

soluble iron and/or zinc ions, and exhibited Mr values of 345 kDa for skeletal muscle RHD and 340 kDa for heart RHD. The enzymes were also free of any apparent carbonic anhydrase activity, were not the products of flavindependent oxidoreductase activity, and could be shown to catalyze reduction of pyruvate and L-malate to the respective amino acids, L-lactate and pyruvate. The enzymes had Km values of 1.3 mM for R-hydroxybutyrate, 24 microM for L-malate, and 65 microM for pyruvate. The enzymes were markedly affected by inorganic phosphate. In the presence of 100 mM phosphate, the enzyme activity increased over 200-fold for RHD and over 200-fold for LD, respectively. The phosphate concentrations that maximized the enzyme activity were 6.5 mM and 1 mM for RHD and LD, respectively. The activity of LD was also affected by calcium ions. In the presence of 20 mM calcium ions, activity increased by approx. 75%, and in the presence of higher calcium ion concentrations, activity was even higher. The enhancement of enzyme activity in the presence of calcium ions appeared to be saturable. The effect of Ca2+ ions on LD appeared to be independent of pH. The effect of calcium ions on RHD appeared to be affected by pH with a sharp increase in enzyme activity between 5 and 6, and a further increase to 8.0 in the presence of Ca2+. High concentrations of zinc inhibited both RHD and LD.Nicolas Haillot Nicolas Haillot (born 12 February 1960) is a French bobsledder. He competed in

the two man event at the 1984 Winter Olympics. References Category:1960 births Category:Living people Category:French male bobsledders Category:Olympic bobsledders of France Category:Bobsledders at the 1984 Winter Olympics Category:

### **System Requirements:**

Mac:OS X v10.6 (Leopard) or later, iMovie 10 or later, Final Cut Pro X 10.2 or later, Final Cut Express 3.0 or later PC:Windows 7, Vista, XP or Mac OS X v10.6 (Leopard) or later Free Downloads: iMovie Free Downloads: Final Cut Pro Free Downloads: Final Cut Express Installation Steps: Step 1. Download and Install iMovie or Final Cut Pro First install the iMovie version you download, install

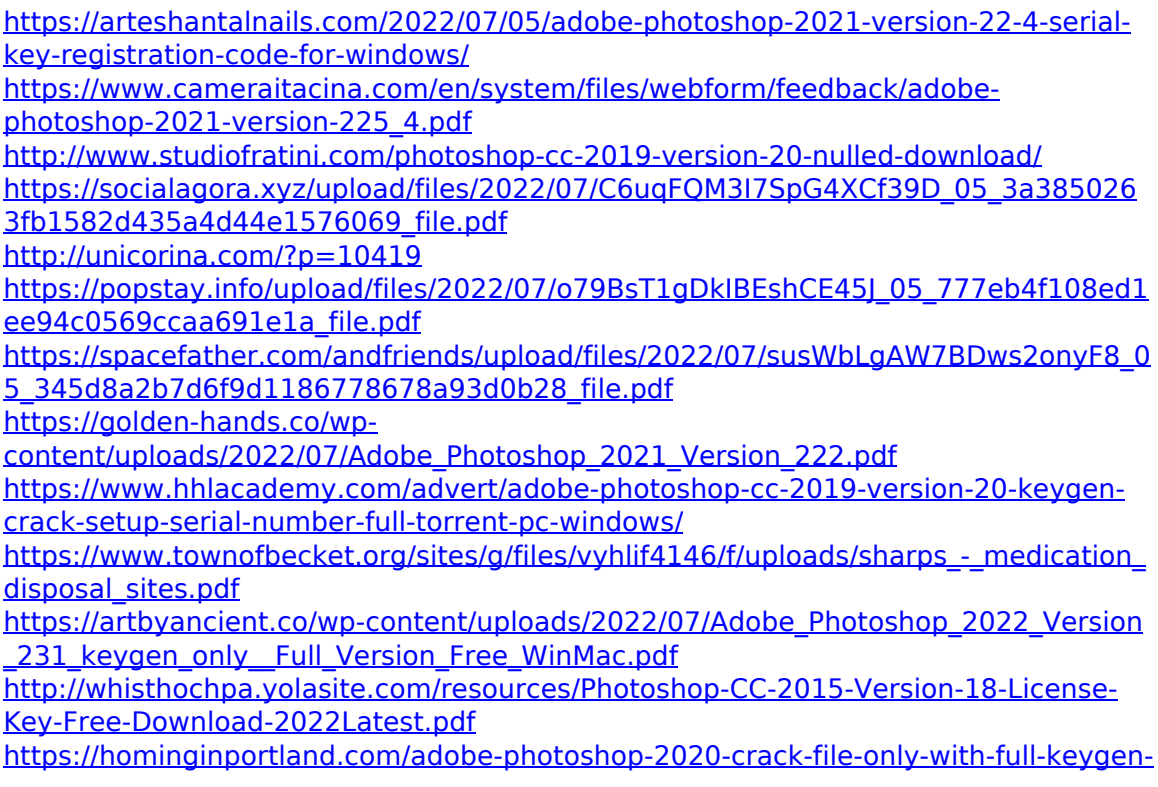

[free-x64/](https://hominginportland.com/adobe-photoshop-2020-crack-file-only-with-full-keygen-free-x64/)

[http://barmanbook.ru/wp-content/uploads/2022/07/Photoshop\\_2021\\_Version\\_2242\\_H](http://barmanbook.ru/wp-content/uploads/2022/07/Photoshop_2021_Version_2242_Hack_Patch__Registration_Code_Latest_2022.pdf) ack Patch Registration Code Latest 2022.pdf

[http://funeno.yolasite.com/resources/Photoshop-2021-Version-225-jbkeygenexe--Full-](http://funeno.yolasite.com/resources/Photoshop-2021-Version-225-jbkeygenexe--Full-Version-For-Windows-2022Latest.pdf)[Version-For-Windows-2022Latest.pdf](http://funeno.yolasite.com/resources/Photoshop-2021-Version-225-jbkeygenexe--Full-Version-For-Windows-2022Latest.pdf)

[https://testthiswebsite123.com/2022/07/05/adobe-photoshop-cs6-with-product-key](https://testthiswebsite123.com/2022/07/05/adobe-photoshop-cs6-with-product-key-free-updated-2022/)[free-updated-2022/](https://testthiswebsite123.com/2022/07/05/adobe-photoshop-cs6-with-product-key-free-updated-2022/)

[https://www.riseupstar.com/upload/files/2022/07/ZOO83Xc55o3yKj87TG7P\\_05\\_3a385](https://www.riseupstar.com/upload/files/2022/07/ZOO83Xc55o3yKj87TG7P_05_3a3850263fb1582d435a4d44e1576069_file.pdf) [0263fb1582d435a4d44e1576069\\_file.pdf](https://www.riseupstar.com/upload/files/2022/07/ZOO83Xc55o3yKj87TG7P_05_3a3850263fb1582d435a4d44e1576069_file.pdf)

<https://rednails.store/adobe-photoshop-2022-crack-2022-latest/>

[https://suchanaonline.com/adobe-photoshop-2022-version-23-4-1-serial-number-and](https://suchanaonline.com/adobe-photoshop-2022-version-23-4-1-serial-number-and-product-key-crack-license-code-keygen-free-3/)[product-key-crack-license-code-keygen-free-3/](https://suchanaonline.com/adobe-photoshop-2022-version-23-4-1-serial-number-and-product-key-crack-license-code-keygen-free-3/)

[https://anthonybwashington.com/photoshop-2021-version-22-3-hack-torrent-free](https://anthonybwashington.com/photoshop-2021-version-22-3-hack-torrent-free-download-updated-2022/)[download-updated-2022/](https://anthonybwashington.com/photoshop-2021-version-22-3-hack-torrent-free-download-updated-2022/)

[https://scappy.bmde-labs.com/upload/files/2022/07/51XaXmXhqV5JXw1ubztX\\_05\\_77](https://scappy.bmde-labs.com/upload/files/2022/07/51XaXmXhqV5JXw1ubztX_05_777eb4f108ed1ee94c0569ccaa691e1a_file.pdf) [7eb4f108ed1ee94c0569ccaa691e1a\\_file.pdf](https://scappy.bmde-labs.com/upload/files/2022/07/51XaXmXhqV5JXw1ubztX_05_777eb4f108ed1ee94c0569ccaa691e1a_file.pdf)

[https://gaming-walker.com/upload/files/2022/07/ESsM35dyVXK1mEm6g48U\\_05\\_777e](https://gaming-walker.com/upload/files/2022/07/ESsM35dyVXK1mEm6g48U_05_777eb4f108ed1ee94c0569ccaa691e1a_file.pdf) [b4f108ed1ee94c0569ccaa691e1a\\_file.pdf](https://gaming-walker.com/upload/files/2022/07/ESsM35dyVXK1mEm6g48U_05_777eb4f108ed1ee94c0569ccaa691e1a_file.pdf)

[https://www.stw-](https://www.stw-bremen.de/en/system/files/webform/application/photo/defeben857.pdf)

[bremen.de/en/system/files/webform/application/photo/defeben857.pdf](https://www.stw-bremen.de/en/system/files/webform/application/photo/defeben857.pdf)

[https://schneider.house.gov/sites/schneider.house.gov/files/webform/Adobe-](https://schneider.house.gov/sites/schneider.house.gov/files/webform/Adobe-Photoshop-2022-Version-2311.pdf)[Photoshop-2022-Version-2311.pdf](https://schneider.house.gov/sites/schneider.house.gov/files/webform/Adobe-Photoshop-2022-Version-2311.pdf)

<https://mypartcar.com/photoshop-2022-keygen-crack-setup-free-download/>

[https://bfacer.s3.amazonaws.com/upload/files/2022/07/ihLQWw8MQugMI8nPJoKy\\_05\\_](https://bfacer.s3.amazonaws.com/upload/files/2022/07/ihLQWw8MQugMI8nPJoKy_05_777eb4f108ed1ee94c0569ccaa691e1a_file.pdf) [777eb4f108ed1ee94c0569ccaa691e1a\\_file.pdf](https://bfacer.s3.amazonaws.com/upload/files/2022/07/ihLQWw8MQugMI8nPJoKy_05_777eb4f108ed1ee94c0569ccaa691e1a_file.pdf)

<http://pouss-mooc.fr/?p=32201>

<https://4f26.com/photoshop-cc-2015-version-16-activation-free-win-mac/>

<https://lobenicare.com/photoshop-cc-2018-version-19-download-win-mac-latest/> [https://sharingfield.com/upload/files/2022/07/DDUcnsvhjcycK42Exfgb\\_05\\_777eb4f10](https://sharingfield.com/upload/files/2022/07/DDUcnsvhjcycK42Exfgb_05_777eb4f108ed1ee94c0569ccaa691e1a_file.pdf)

8ed1ee94c0569ccaa691e1a file.pdf